# Решение уравнения движения поезда методом МПС

Практическое занятие

### Литература

- Кузмич В.Д. и др. **Теория локомотивной тяги**: Учебник для вузов ж.-д. транспорта/Под ред. В.Д. Кузмича. – М.: Издательство «Маршрут», 2005.
- К.В. Желдак, И.О. Тесленко **Тяга поездов**: Метод. указ. по выполнению курсового проекта. – Новосибирск: Изд-во СГУПСа, 2012.

### Теория тяги поездов

- Теория тяги позволяет рассчитать скорости движения в любой точки пути с учетом безопасности движения поездов и времени хода по каждому перегону и участку, определять расход энергоресурсов и проверять использование мощности локомотива.
- На основании перечисленных данных составляют график движения поездов, определяют пропускную и провозную способность дорог и рассчитывают эксплуатационные показатели локомотивного хозяйства.
- На действующих линиях теория позволяет найти рациональные режимы вождения поездов на различных участках и наиболее экономичные условия эксплуатации локомотивов.

### Теория тяги поездов

- Для расчета движения используется **математическая модель поезда** дифференциальное уравнение движения, описывающее его поведение с достаточной для целей практики точностью.
	- Решение дифференциального уравнения позволяет определить закон движения на всех этапах управления и поэтому составляет центральную часть теории тяги и тяговых расчетов.

#### Формирование модели поезда

В результате принятых допущений физическую модель поезда можно представить как управляемое движение материальной точки с одной степенью свободы, в которой сосредоточена вся масса поезда и к которой приложена равнодействующая сила, равная по величине алгебраической сумме внешних сил, действующих по направлению или против движения поезда. В тяге поездов все силы, воздействующие на управляемое движение, считают приложенными к ободам колес локомотива и вагонов поезда.

### Решение уравнения движения поезда

- Определение **скорости** и **времени хода** поезда по перегону и участку со сложным профилем пути важная задача тяговых расчетов.
- Решение этих задач путем интегрирования уравнения движения поезда возможно аналитическим, графическим и численным методами.
- В настоящее время на сети ОАО «РЖД» для графических расчетов принято два способа:
- способ инж. Липеца, для построения зависимости скорости от пройденного пути  $v = f_1(s)$ ;
- – способ инж. Лебедева, представляющий дальнейшее развитие способа Липеца, для построения зависимости времени хода поезда от пройденного пути  $t = f<sub>2</sub>(s)$ *.*

### Решение уравнения движения поезда

При этом рассматривается движение поезда с неравномерной скоростью, в процессе разгона и торможения, использование кинетической энергии для преодоления крутых подъемов, определение скорости и времени хода поезда по перегонам и участку со сложным профилем пути.

# Подготовка исходных данных

Любому методу расчета предшествует подготовка исходных данных, включая прежде всего информацию о подвижном составе в виде тяговых и тормозных характеристик, формул для подсчета сил сопротивления движению, используемых для удельных ускоряющих и замедляющих сил.

### План и профиль пути

- Другим важным объемом информации являются данные о профиле и плане пути.
- Вертикальный разрез земной поверхности по трассе железнодорожной линии называется продольным профилем железнодорожного пути (**профиль пути**).
	- Вид железнодорожной линии сверху или, как принято говорить, проекция трассы на горизонтальную плоскость называется планом железнодорожной линии (**производят спрямление профиля пути**).

### План и профиль пути

- Элементами профиля пути (**э.п.п.**) являются **уклоны** (подъёмы и спуски) и площадки (горизонтальный элемент, уклон которого равен нулю). Граница смежных элементов называется **переломом профиля**. Расстояние между смежными переломами профиля пути образует **элемент профиля.**
	- На профиле пути отмечают крутизну и протяженность элемента, высоты (отметки) переломных точек над уровнем моря, оси раздельных пунктов, границы станций и километровые отметки.
- На плане пути наносят радиусы (углы) и длины кривых и прямых участков пути и их

#### Крутизна элемента профиля пути

■ Крутизна *i*, измеряемая в тысячных долях (или промилях), представляет собой отношение разности высот *h* точек элемента профиля на его длину *l* (1000 м), т. е. равна тангенсу угла наклона, элемента профиля к горизонту,  $\frac{\circ}{\text{co}}$ :

$$
i = \frac{h_2 - h_1}{l} = tg(\alpha).
$$

### План и профиль пути (пример)

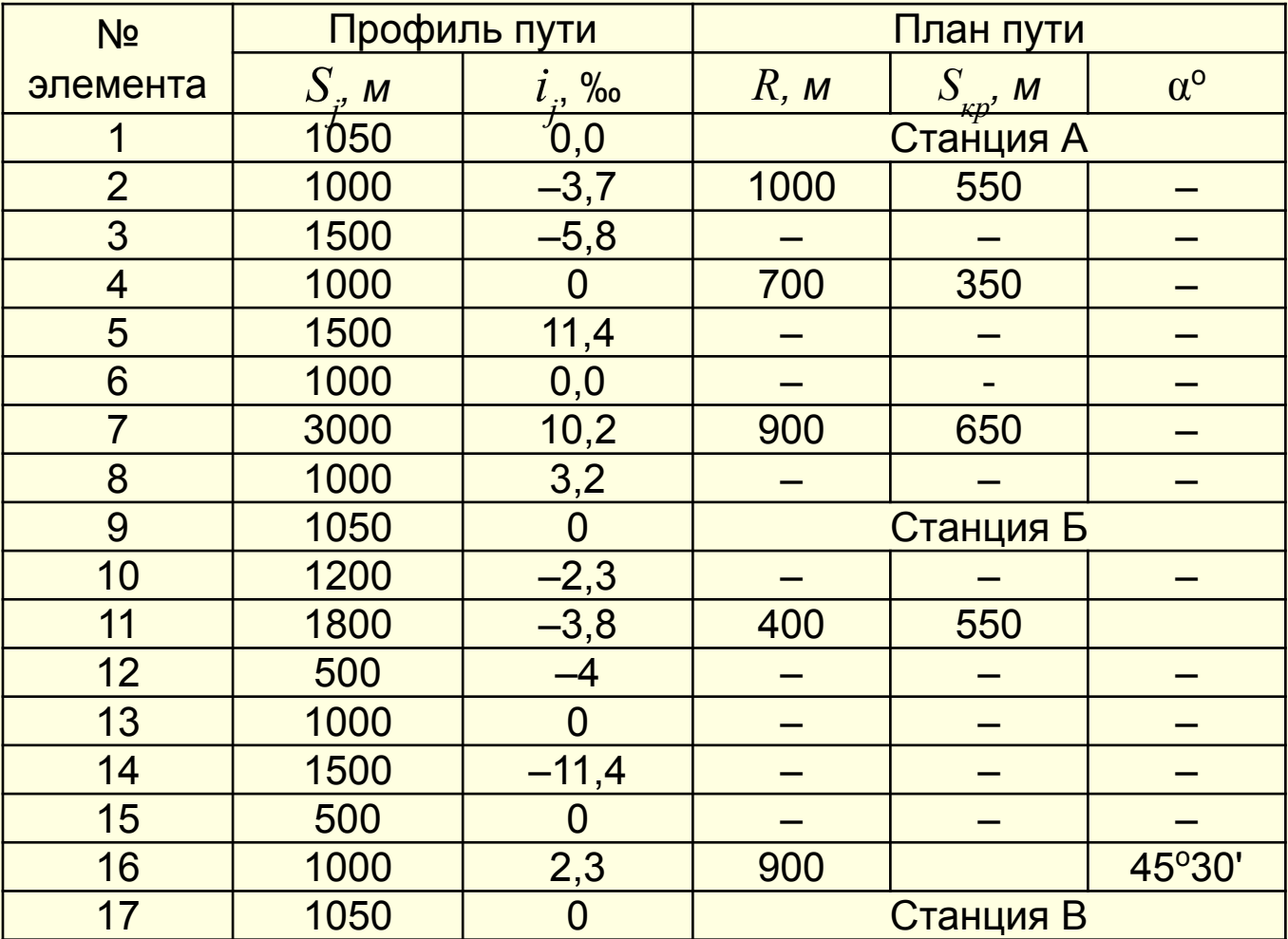

### План и профиль пути (пример)

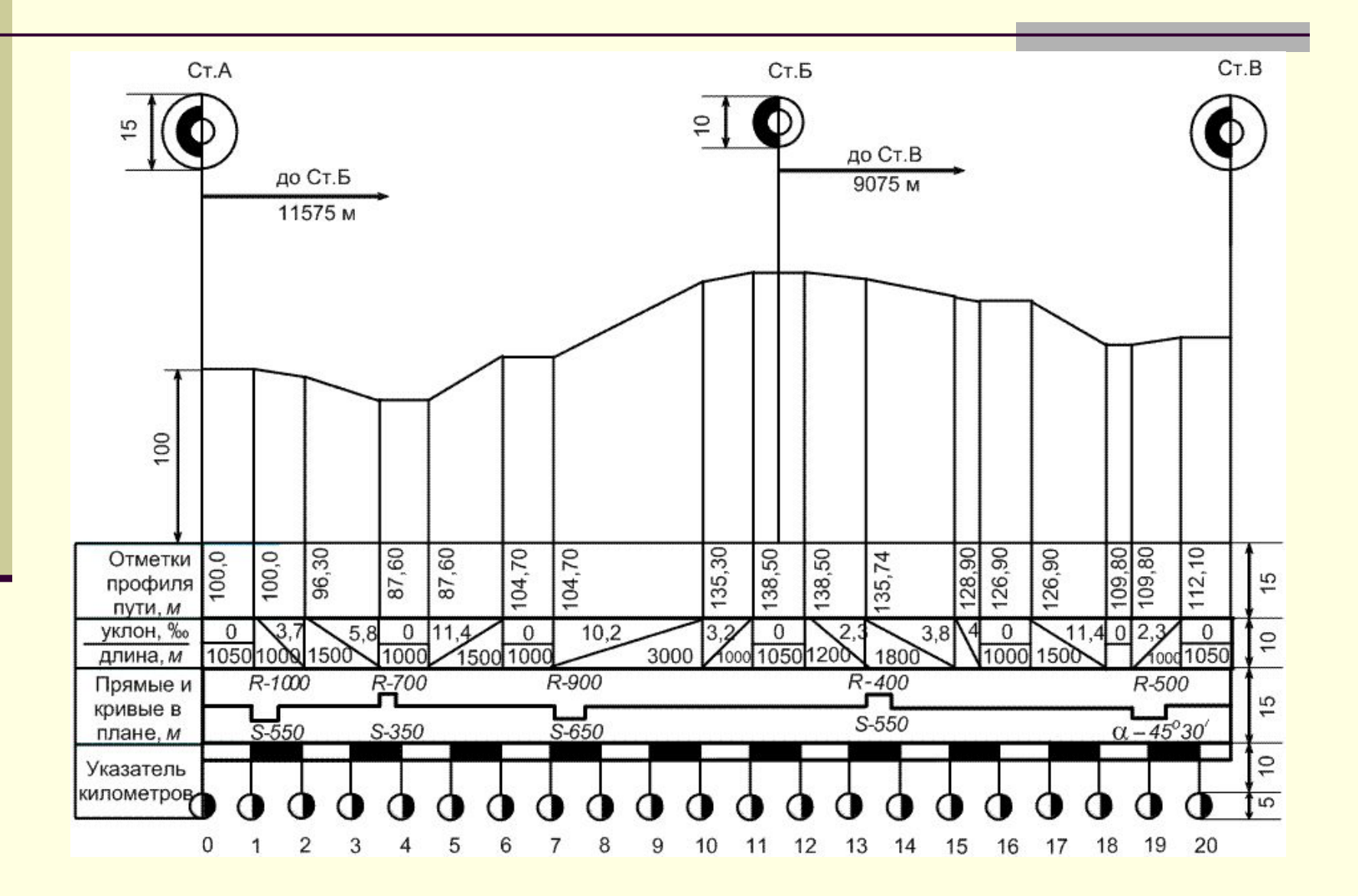

### Пример

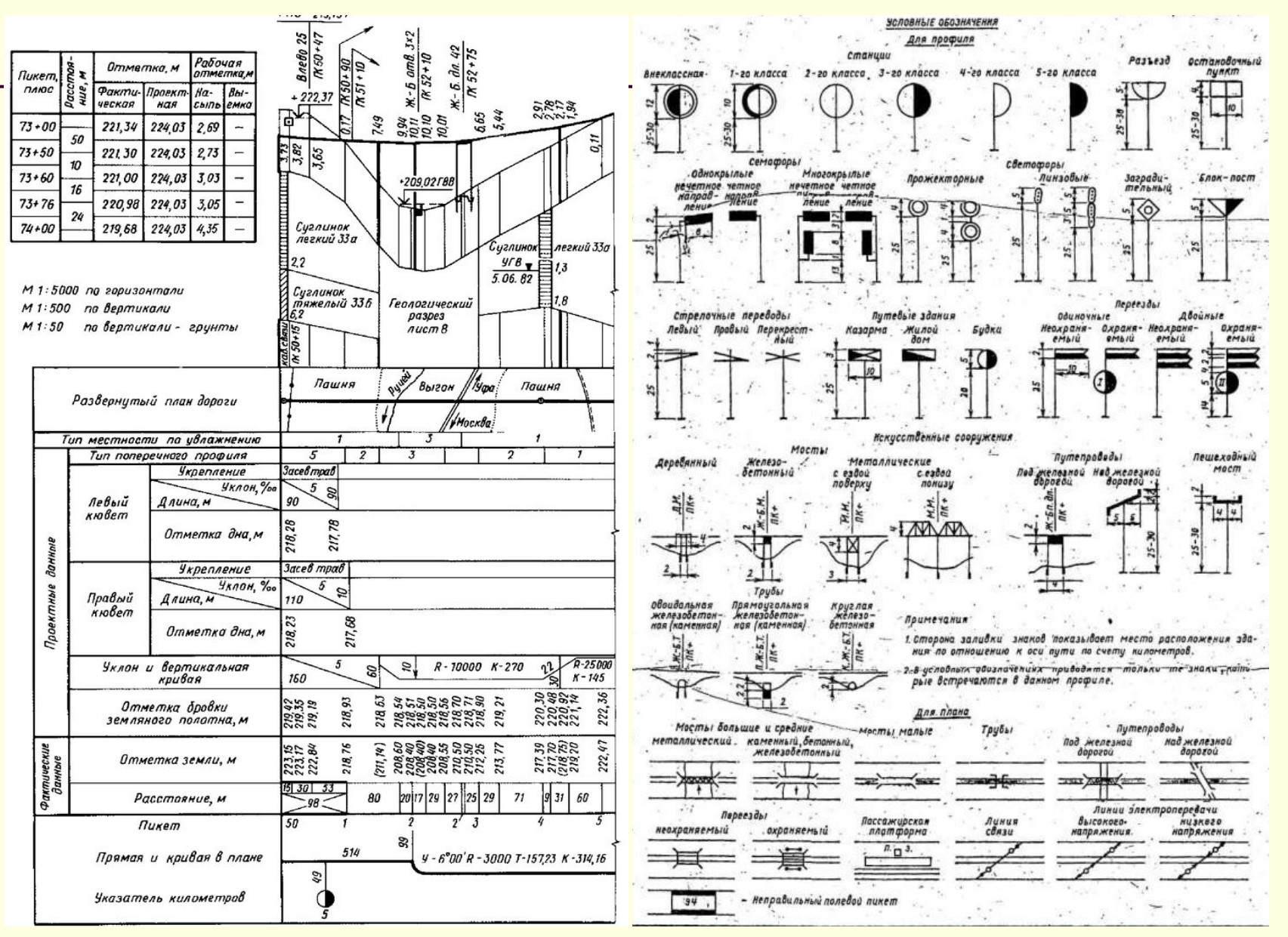

### Спрямление профиля пути

Действительный профиль пути, состоящий из комбинаций различных спусков, подъемов и кривых, настолько сложен, что пользование им крайне затруднительно, поэтому его упрощают заменяя его условным профилем

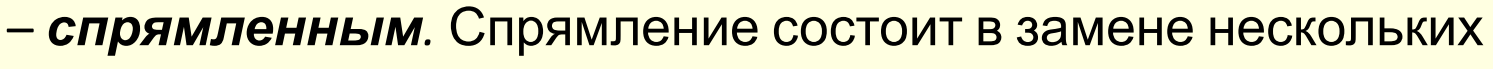

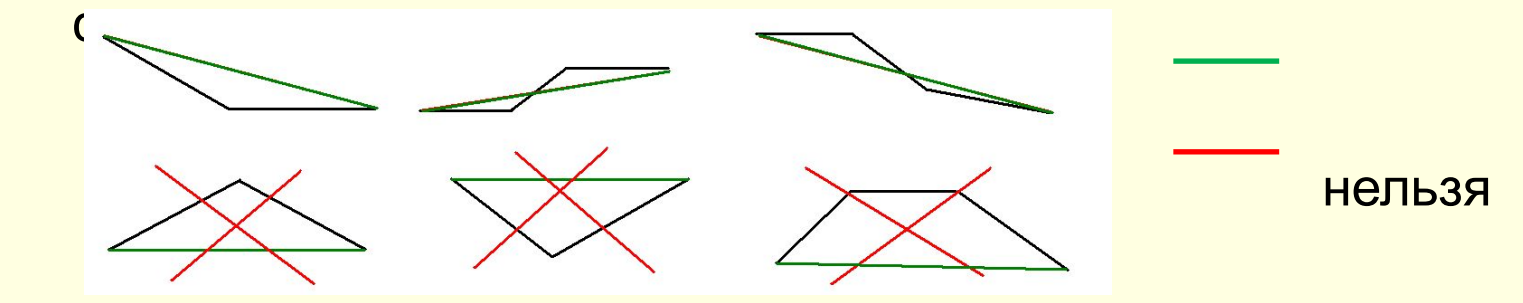

■ Кроме того, одновременно со спрямлением, проводится дальнейшее упрощение, заключающееся в том, что дополнительное сопротивление от кривых так же заменяется фиктивным подъёмом. Эта замена называется *приведением* профиля пути.

### Спрямление профиля пути

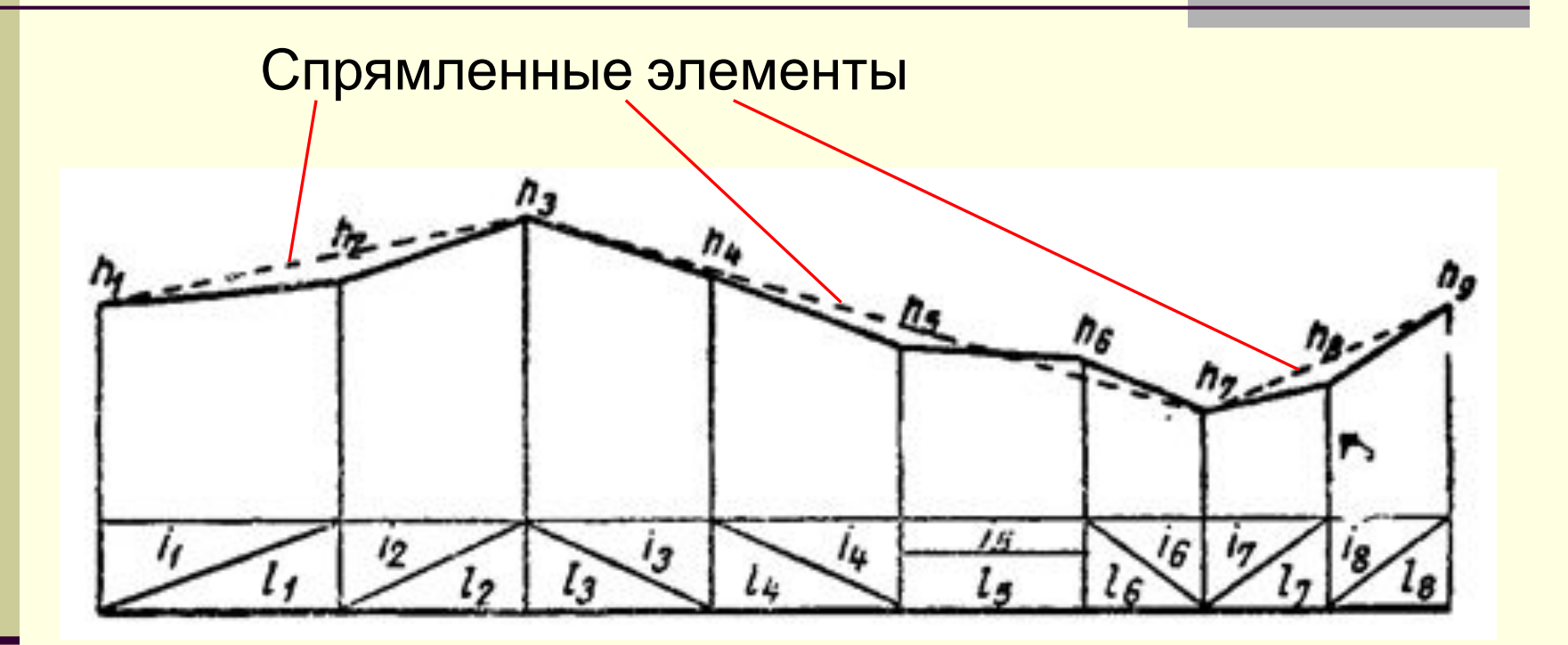

Крутизна спрямленного элемента

$$
i_c = \frac{i_1 \cdot S_1 + i_2 \cdot S_2 + \dots + i_n \cdot S_n}{\sum S_n}
$$

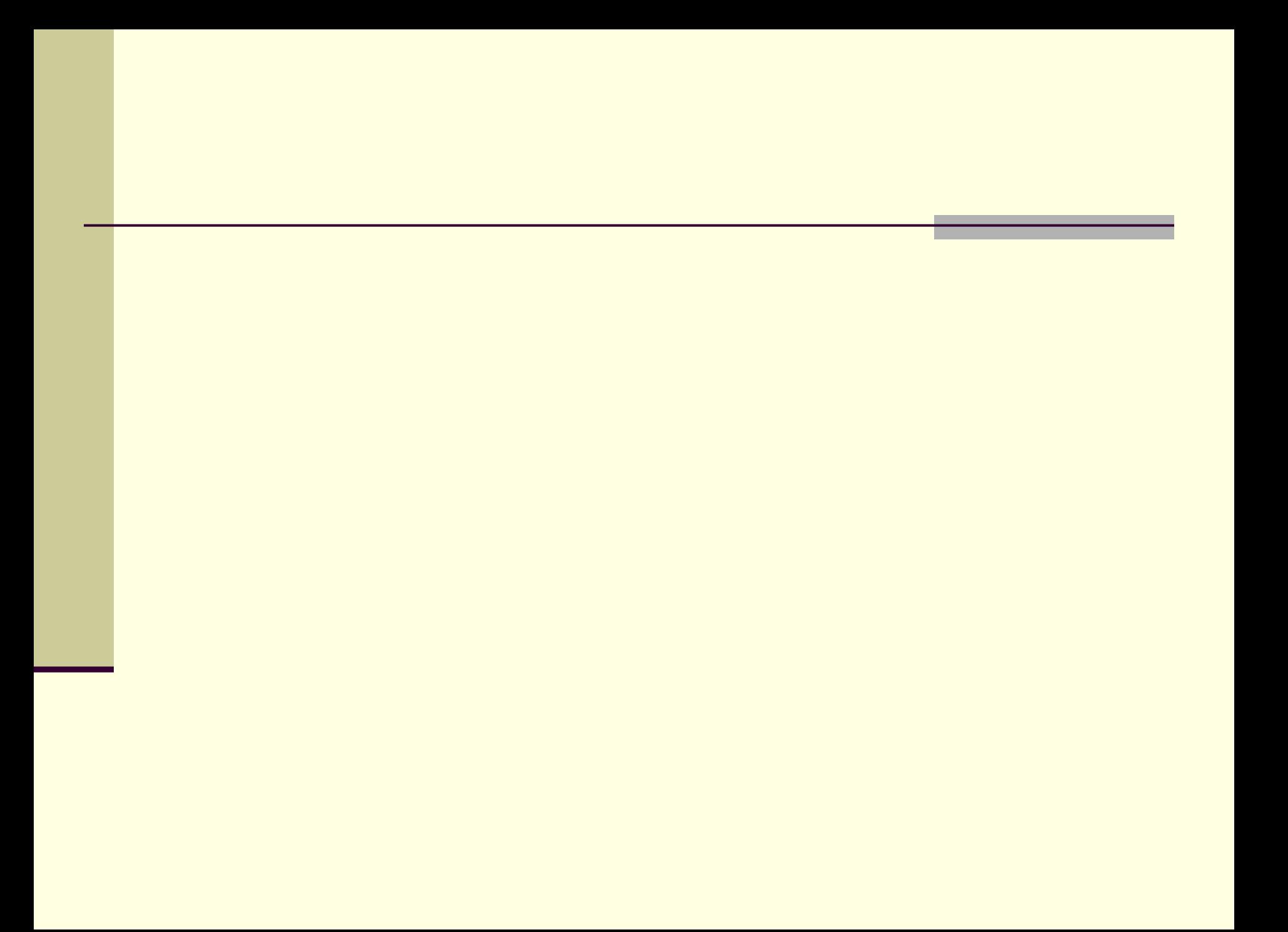

### Исходные данные

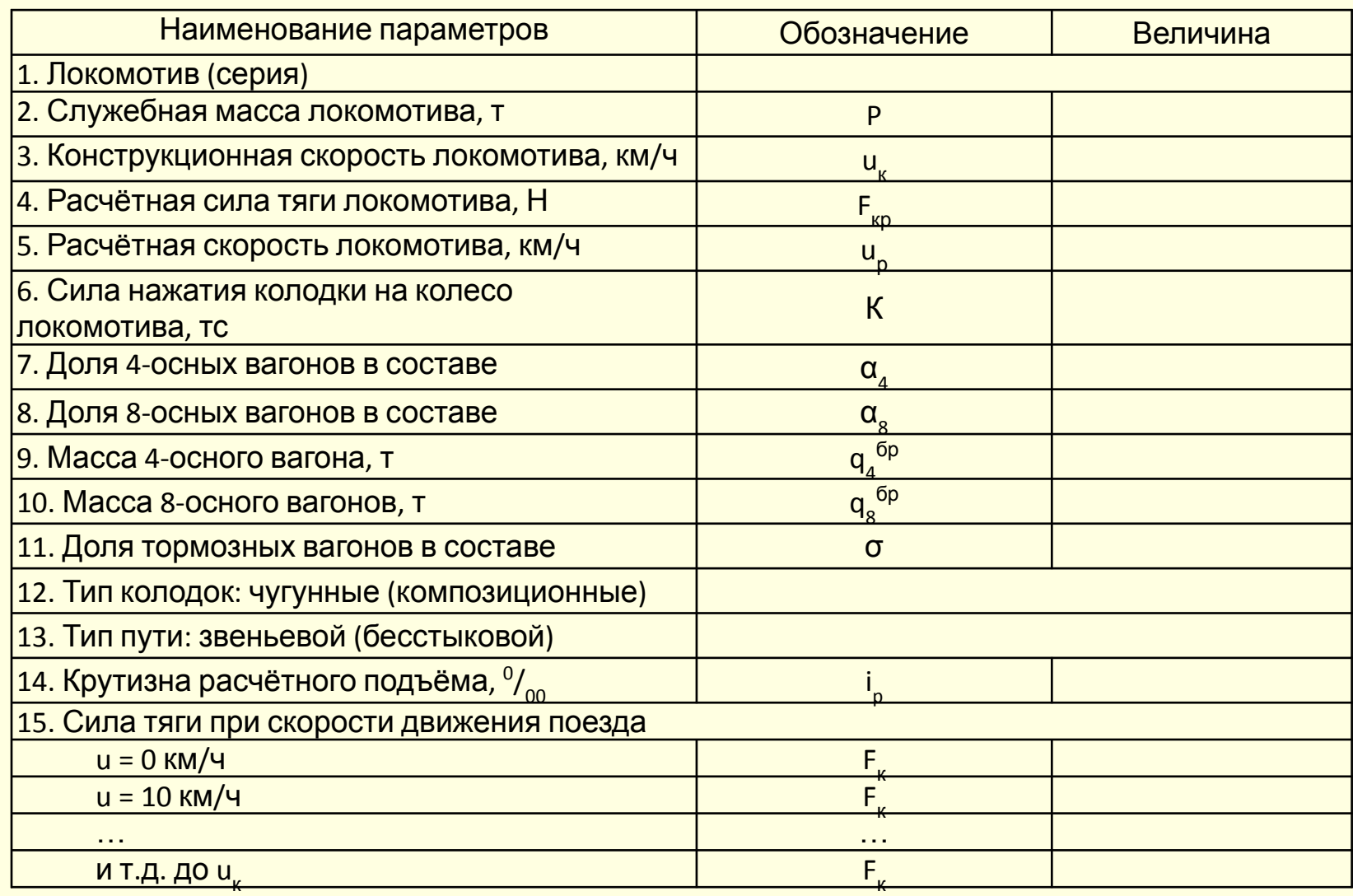

### Тяговая характеристика электровоза ВЛ10

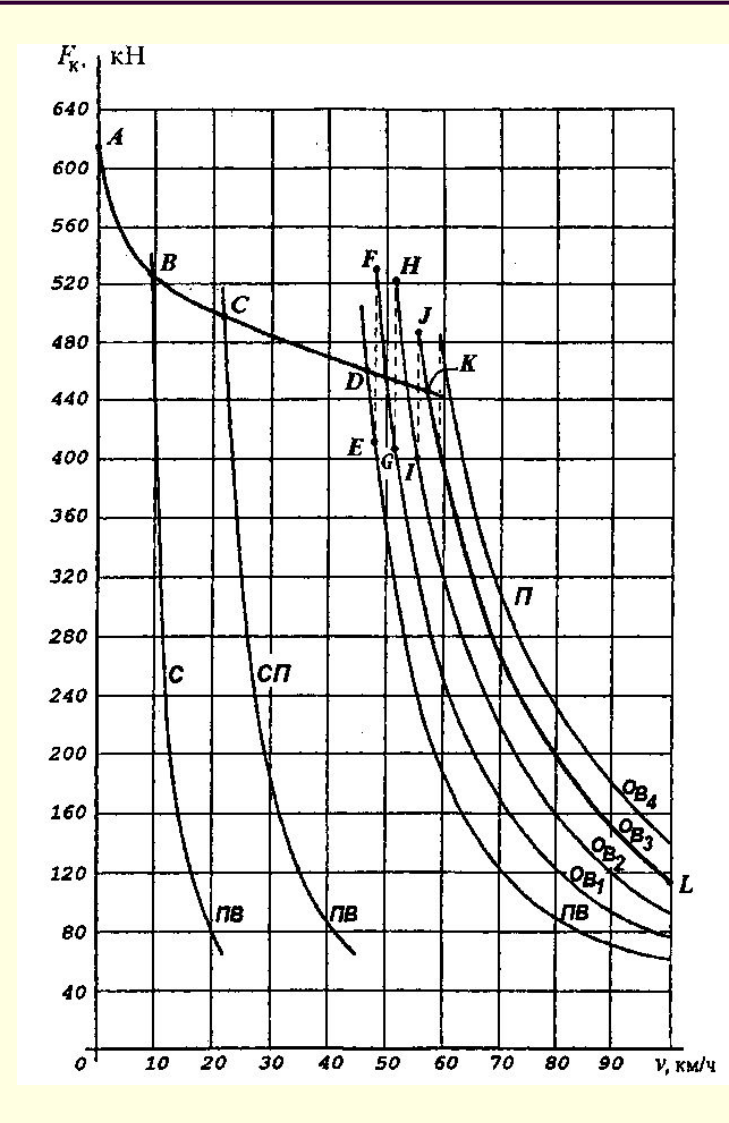

**Тяговая характеристика локомотива** это графическая зависимость касательной силы тяги от установившейся скорости движения при различных режимах работы тяговых машин в пределах ограничений по надежности, устойчивости и безопасности движения.

### Пример распечатки для построения диаграммы для построения (ДУ

Курсовая работа по дисциплине "Тяговые расчеты"

Группа 1 Ф.И.О. 1

Исходные данные

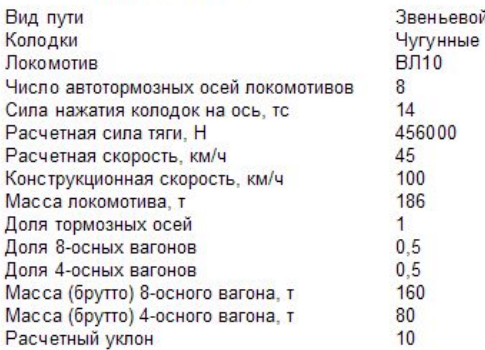

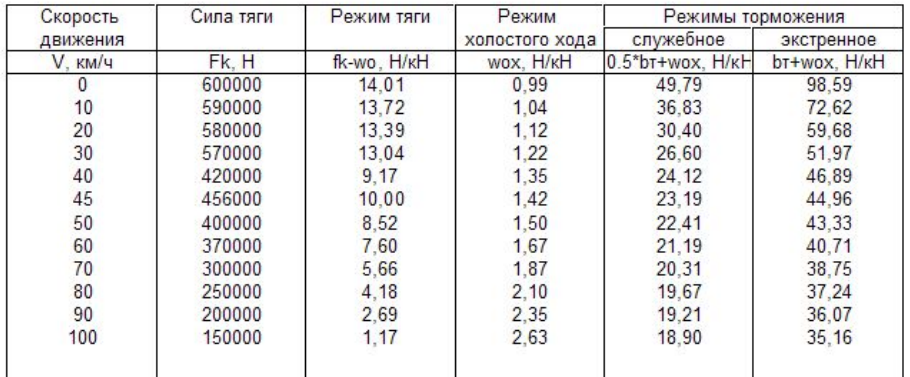

Масса состава: 3895.73 т. Число осей состава: 195

Тормозной коэффициент: 0,36

 Для графического решения уравнения движения поезда надо иметь графическое представление удельных сил, действующих на поезд.

 Диаграммы удельных равнодействующих сил (ДУРС) рассчитывают и строят для движения поезда в режимах: тяги; холостого хода и служебного торможения.

#### Диаграмма удельных равнодействующих и замедляющих сил

- По данным граф 1 и 3; 1 и 4; 1 и 5, на листе миллиметровой бумаги, строятся диаграммы (f<sub>κ</sub>-w<sub>o</sub>)υ; (w<sub>ox</sub>)υ; (0,5bτ + w<sub>ox</sub>)υ.
- При построении диаграмм рекомендуется использовать следующие масштабы:
	- удельных сил 1 Н/кН 6 мм;
	- $CKOPOCTM 1 KM/4 1 MM$ .

#### Диаграмма удельных равнодействующих и замедляющих сил (пример)

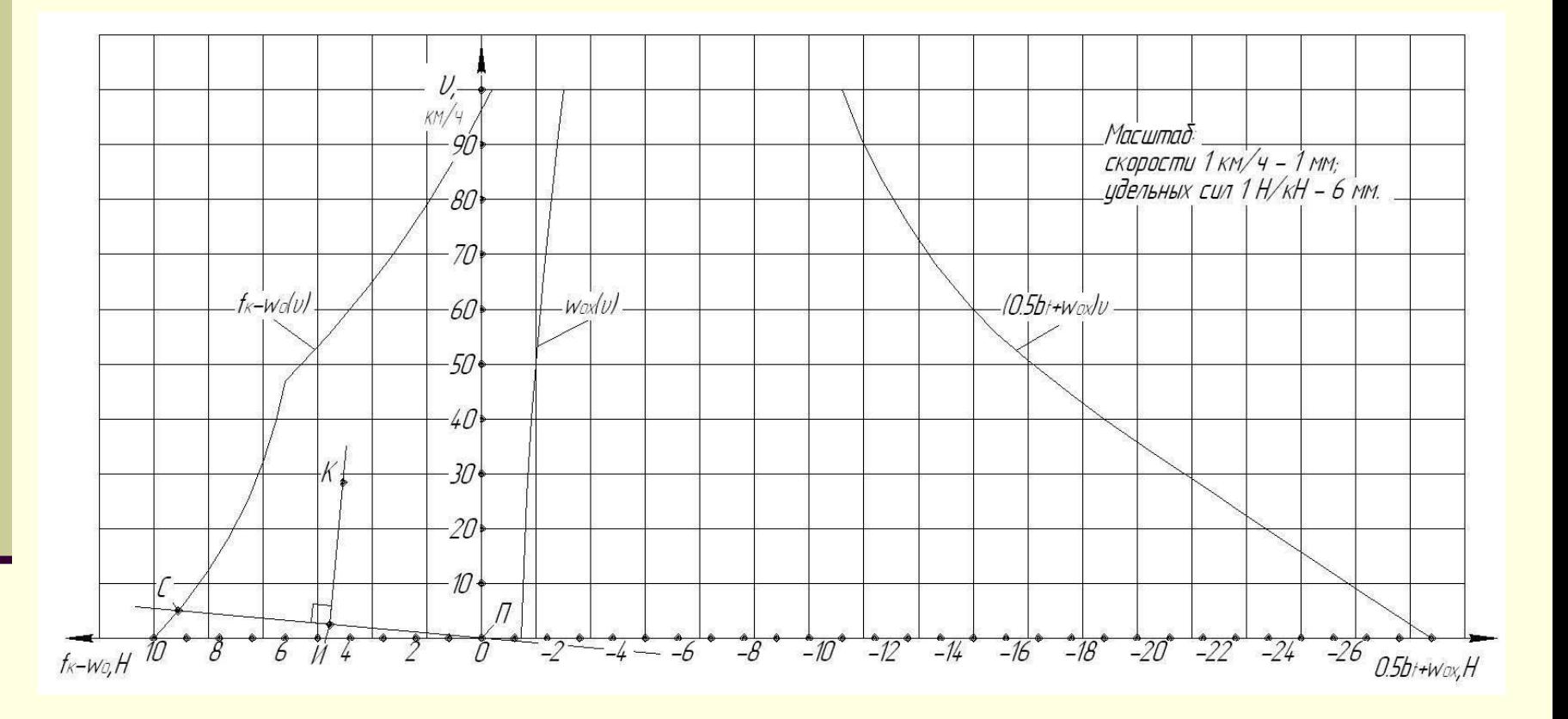

- **1) Выбирается режим движения поезда** (тяги **т**, холостого хода - **хх** или служебного торможения **тр**).
	- **■ Режим тяги** используется при от правлении поезда со станции и при движении по подъёмам и небольшим спускам.
	- **■ Холостой ход** применяется в случаях, когда дальнейшее использование режима тяги ведет к превышению максимально-допустимой скорости, а так же перед включением и при отпуске тормозов.
	- **■ Режим торможения** используется при необходимости остановки поезда на станции и для снижения скорости в случае достижения максимально допустимой величины.

- 2) Задаётся **интервал** изменения скорости движения поезда.
- Интервал изменения скорости движения поезда для обеспечения достаточной точности расчетов принимается от 0 до 10 км/ч.

- 3) Определяется **середина** интервала изменения скорости движения поезда, как<sub><sup>р</sub> =  $\frac{U_1 + U_2}{2}$ , км/ч,</sub></sup>
- Значение средней скорости откладывается на оси скорости «ДУРС», затем на график выбранного режима движения поезда проецируется точка (**С**) соответствующая середине интервала скорости.

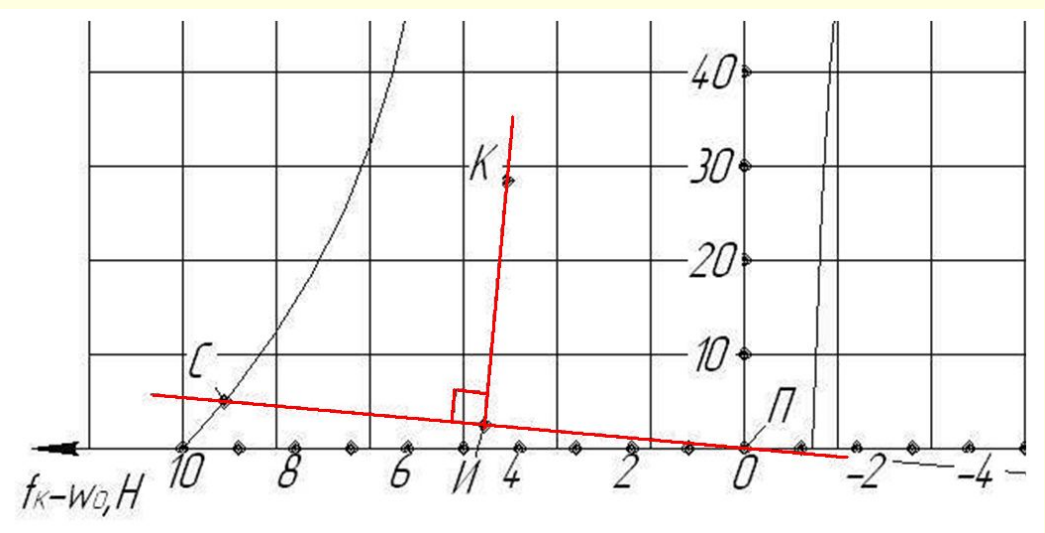

- 4) Определяется **положение точки полюса** точка (**П**).
- Точка (**П**) находится на оси абсцисс «ДУРС», численная величина, которой соответствует крутизне элемента профиля пути, где находится поезд.

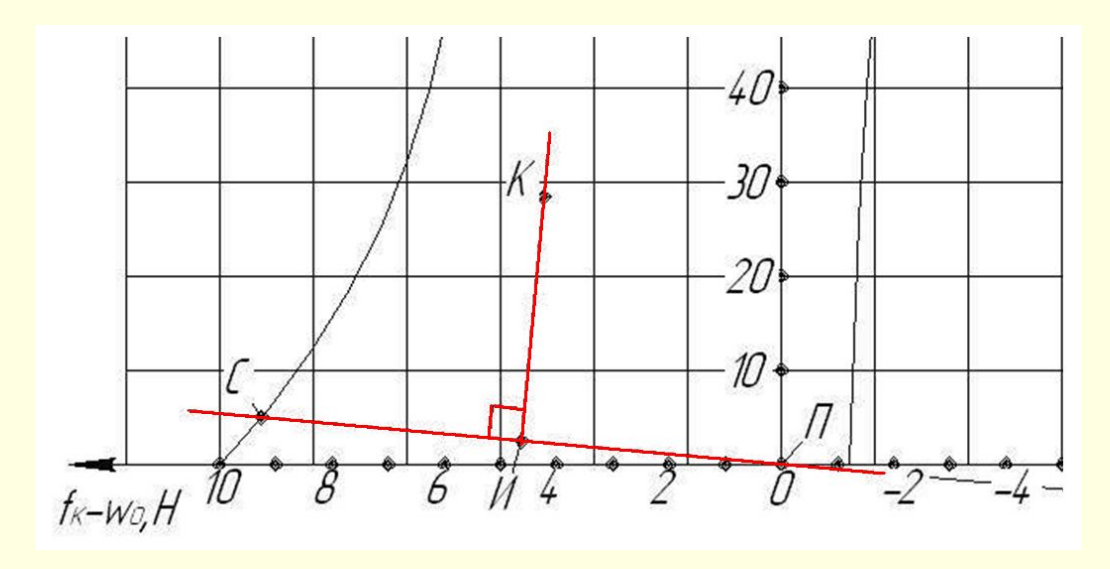

- 5) Точки (**С**) и (**П**) соединить линейкой, к линейке приложить прямоугольный треугольник и полученный перпендикуляр (**ИК**) параллельно перенести в начало оси станции А (при последующем построении перпендикуляр перенести в конец предыдущего отрезка кривой скорости) и прочертить линию до конца принятого интервала изменения скорости движения поезда. Следующий отрезок кривой скорости строится от
	- конца предыдущего отрезка и т.д.

 $C \mathbb{R} A$ 

 $+15$ 

 $\theta$ 

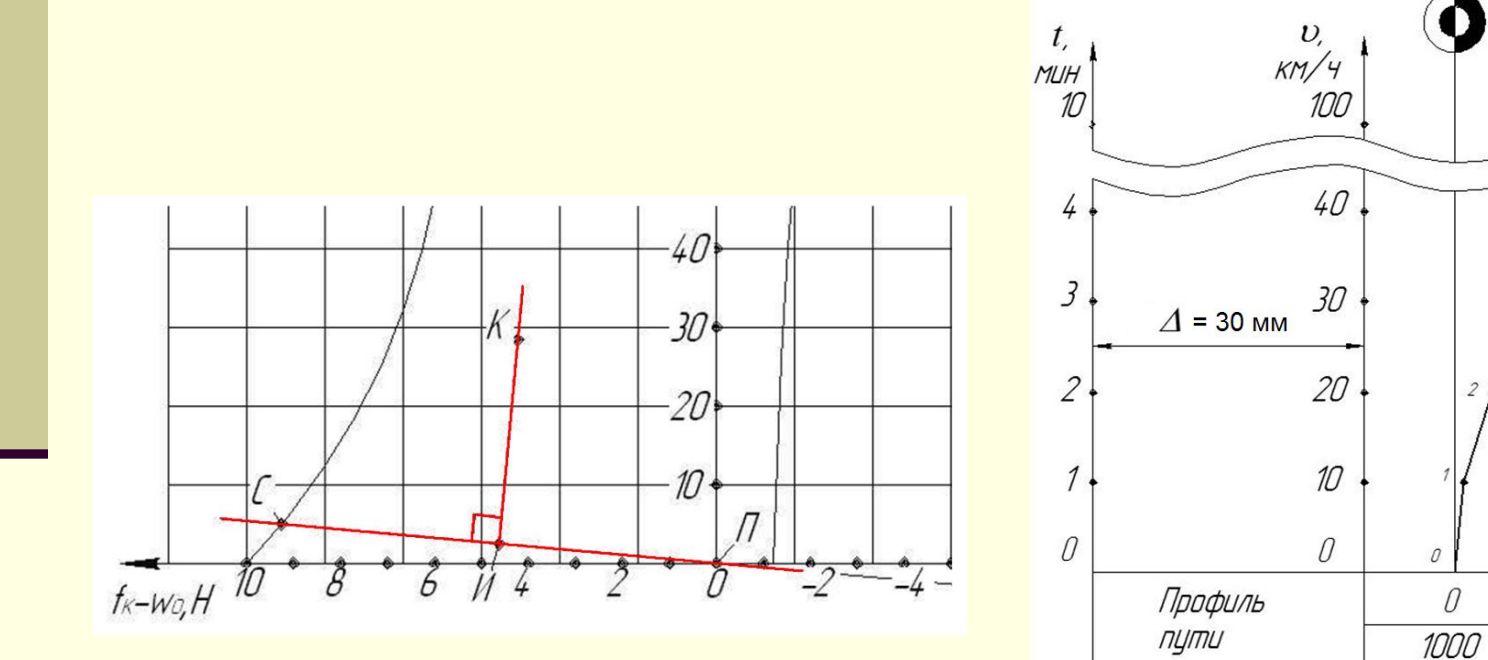

- При смене режима ведения поезда с тяги (Т) на режим служебного торможения (ТР) необходимо сначала перейти на режим холостого хода (ХХ) и наоборот (Т – ХХ – ТР или ТР – ХХ – Т).
- Перед кинетическим подъёмом необходимо разогнать поезд (запасти кинетическую энергию) по возможности до скорости близкой к допустимой скорости на участке. Скорость движения поезда будет снижаться, но она недолжна, быть ниже расчетной скорости локомотива пока поезд не преодолел этот элемент профиля пути, иначе двигатели локомотива выдут из строя;

- При движении на затяжном спуске для экономии энергоресурсов принято использовать по переменно режим холостого хода (ХХ) и режим служебного торможения (ТР).
- При движении в режиме служебного торможения (ТР) не рекомендуется на много снижать скорость так как при этом снижается участковая скорость и увеличивается время хода поезда. Однако скорость необходимо снижать на 15…20км/ч (при использовании только служебного торможения);

- При движении поезда в режиме тяги (Т) на небольших подъёмах скорость движения может расти, а может снижаться. Характер изменения скорости движения или наклона строящихся отрезков кривой *υ*(*S*), при движении поезда в режимах тяги (Т) или холостого хода (ХХ) определяется сравнением действительной скорости поезда (υ<sub>д</sub>) с равномерной скоростью (υ<sub>р</sub>). Например, если:
	- ∪<sub>р</sub> > ∪<sub>д′</sub>, то скорость движения поезда увеличивается;
	- ∪<sub>р</sub> < ∪<sub>д′</sub>, то скорость движения поезда увеличивается;
	- $\blacksquare$   $\upsilon_{\sf n}$  =  $\upsilon_{\sf n'}$ , то скорость движения поезда постоянна.

- Перед входным сигналом светофора конечной станции Б скорость поезда согласно ПТЭ должна быть не более 50км/ч (т.к. поезд может быть принят на боковой путь, а допустимая скорость по стрелочному переводу не более 45км/ч).
- При подъезде к станции Б поезд должен быть остановлен при этом конечная точка отрезка кривой скорости  $\square$  (S) должна совпадать с началом оси станции Б. При построении кривой скорости выше приведённым способом осуществить это требование затруднительно. Поэтому, не доезжая до станции Б 1…2 километра, построение кривой скорости ведут от станции Б обратным порядком, а затем стыкуют концы, полученных кривых скорости движения подбирая интервал изменения скорости движения до совпадения концов отрезков.

# Правила построения кривой времени *t*(*S*)

- 1) На кривой скорости выделяют первый отрезок 0-1 и середину его - точка (А) проецируют на ось времени (*t*).
- 2) Полученную на оси времени (*t*) точку (Б) соединяют с началом оси скорости (*u*) точкой (0).
- 3) Перпендикуляр (ЕЗ), восставленный к отрезку (Б0), параллельно переносят в точку (0) оси станции А и чертят отрезок (0-1'). Причем, точка (1') должна находится на одной вертикали с точкой 1 кривой скорости *υ*(*S*).

# Правила построения кривой времени *t*(*S*)

- 4) Далее, взяв на кривой *υ*(*S*) отрезок (1-2) и поступая аналогично, строят отрезок (1′-2′). Таким образом, строится кривая времени до конца железнодорожного перегона.
- Кривая *t*(*S*) имеет нарастающий характер, поэтому, с целью ограничения чертежа по высоте, ее обрывают на уровне 10 минут и дальнейшее построение продолжают снова с оси S прежними техническими приёмами.

## Правила построения кривой времени *t*(*S*)

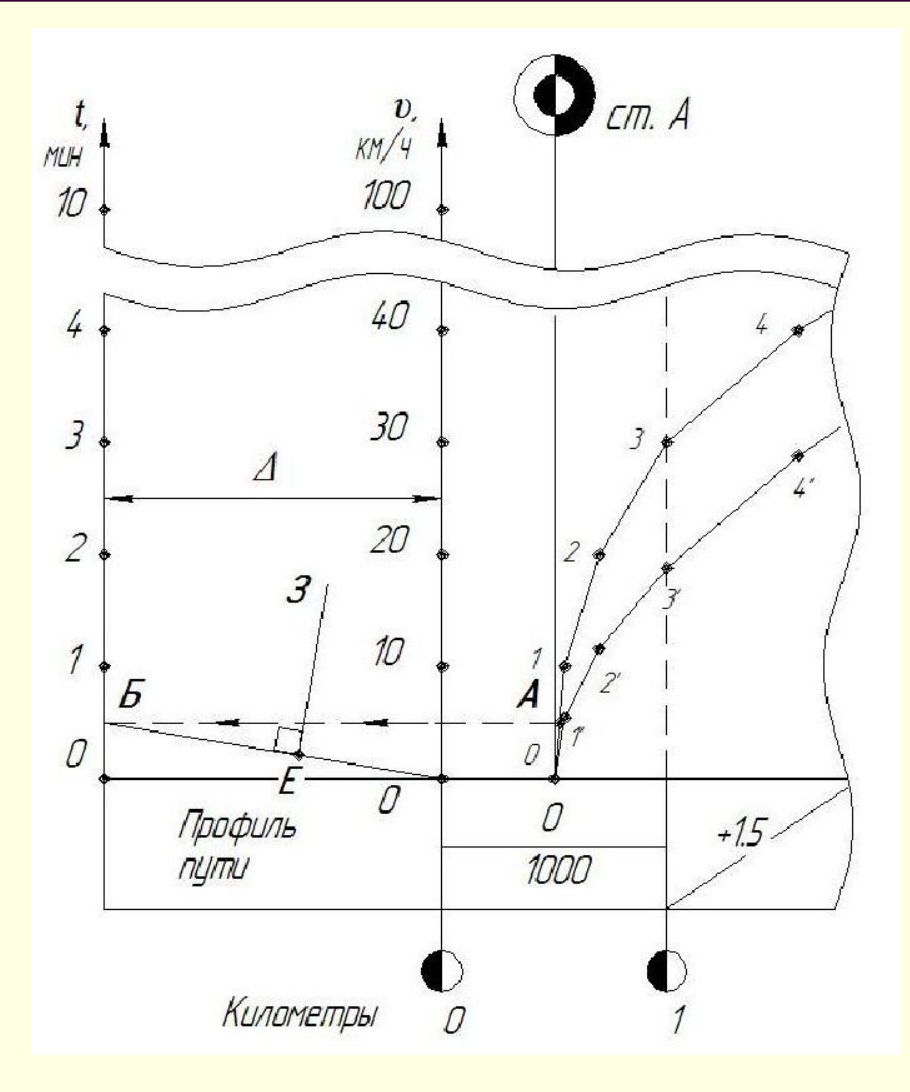

### Кривые скорости и времени (пример)

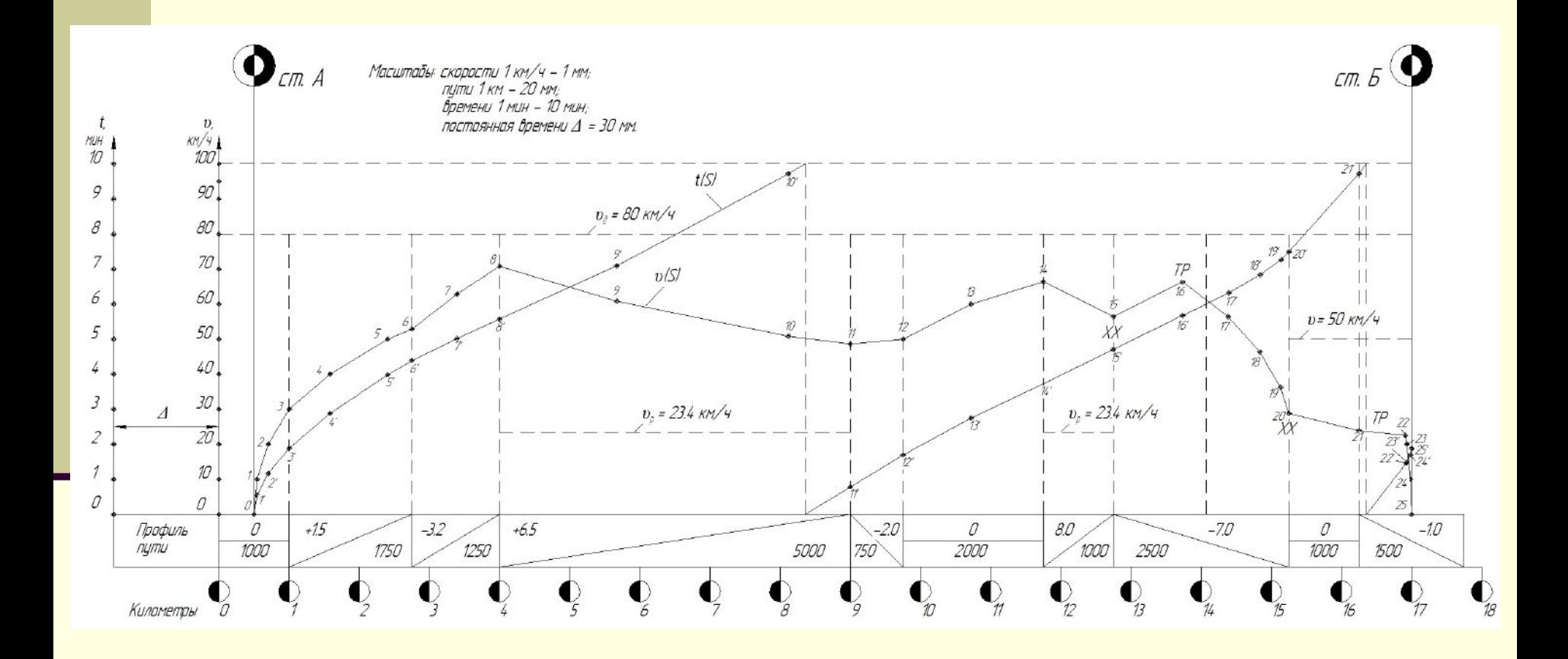

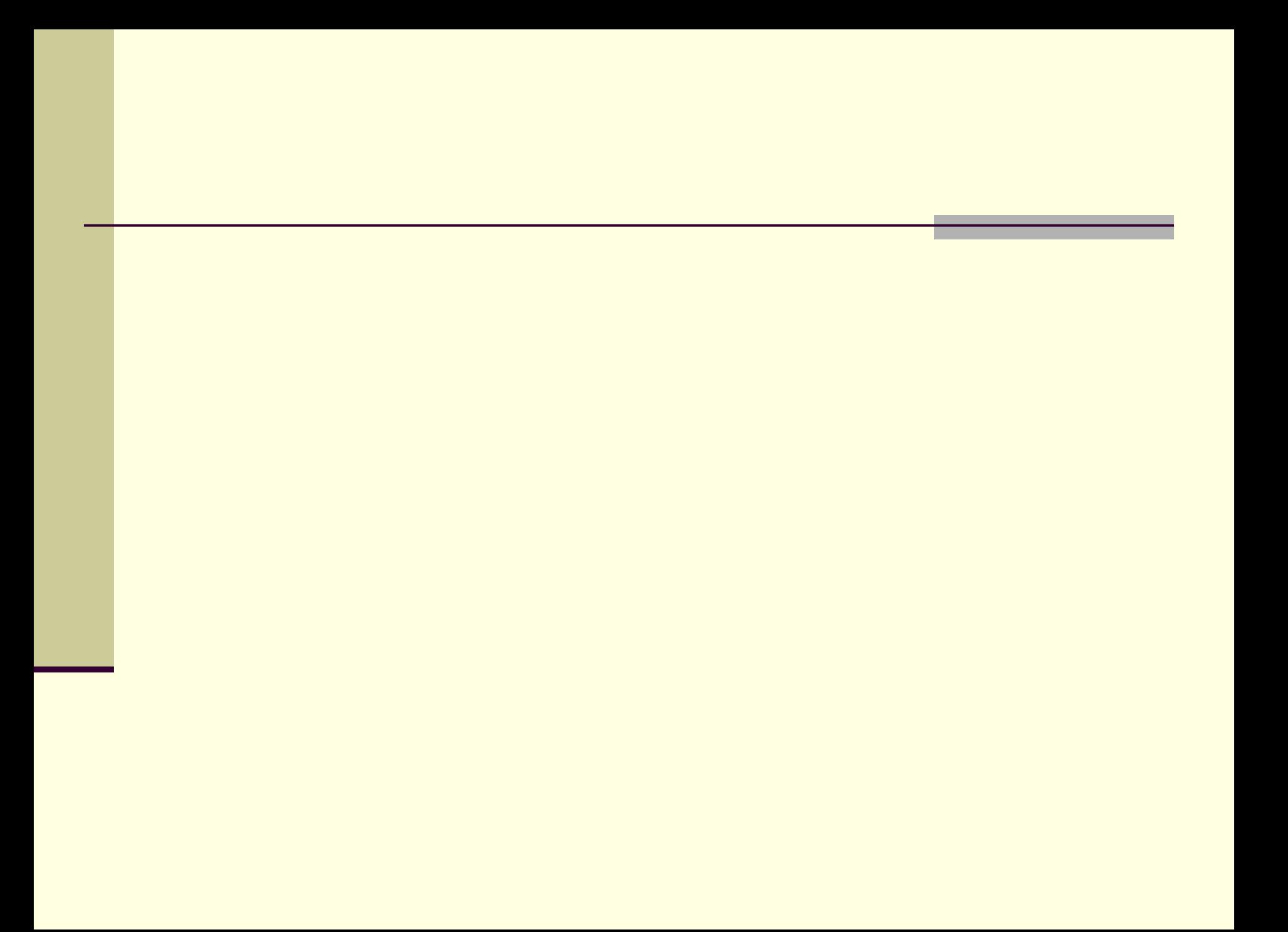